НЕФТЕЮГАНСКИЙ ИНДУСТРИАЛЬНЫЙ КОЛЛЕДЖ (филиал) федерального государственного бюджетного образовательного учреждения высшего образования «Югорский государственный университет»

# **Методические указания по выполнению самостоятельной работы по дисциплине Информатика**

специальность 15.02.01

Нефтеюганск 2019

ОДОБРЕНО Предметной (цикловой) комиссией МиЕНД<br>Протокол № <u>1 от /2. с<sup>оед</sup> 2019г.</u><br>Председатель П(Ц)К В.В.Шумскис

УТВЕРЖДЕНО заседанием методсовета Протокол № <u>1</u> от  $\frac{17.09}{2019}$ г.

Председатель методсовета Alceel H.M.Cabareeba

Разработал: Игнатенко Е.С. – преподаватель НИК (филиал) ФГБОУ ВО «ЮГУ»

# **Содержание**

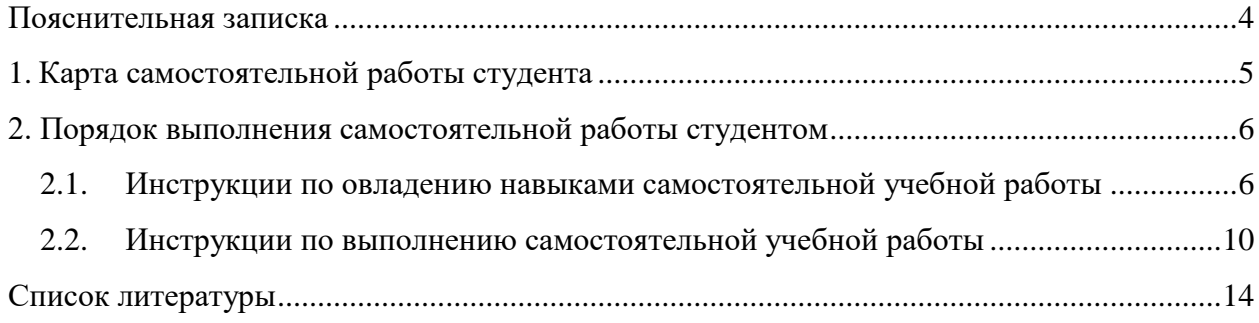

#### **Пояснительная записка**

<span id="page-3-0"></span>Методические указания по выполнению самостоятельной работы по дисциплине Информатика составлены в соответствии с рабочей программой дисциплины Информатика для специальности **15.02.01 Монтаж и техническая эксплуатация промышленного оборудования (по отраслям).** 

Содержание методических указаний соответствует требованиям Федерального государственного образовательного стандарта среднего профессионального образования по специальности **15.02.01 Монтаж и техническая эксплуатация промышленного оборудования (по отраслям)**.

*Целью* методических указаний является обеспечение эффективности самостоятельной работы студентов на основе организации их выполнения.

*Задачами* методических указаний по организации самостоятельной работы являются:

- активизация самостоятельной работы студентов;
- содействие развития творческого отношения к данной дисциплине;
- выработка умений и навыков рациональной работы с литературой;
- управление познавательной деятельностью студентов.

Методические указания состоят из карты самостоятельной работы студента, порядка выполнения самостоятельной работы студентом и списка рекомендуемой литературы.

В карте самостоятельной работы указаны наименования самостоятельных работ и тем, к которым они относятся, виды контроля, указано время, планируемое для выполнения каждой самостоятельной работы.

При изучении дисциплины предусматриваются следующие виды самостоятельной работы студента:

- доклад;
- реферат;
- разработка компьютерной презентации.

Контроль самостоятельной работы проводится преподавателем в аудитории. Предусмотрены следующие формы контроля:

- индивидуальная;
- защита работы;
- зачет.

Результаты контроля используются для оценки текущей успеваемости студентов. Оценка текущей успеваемости студентов выставляется преподавателем в журнал учебных занятий.

Методические указания содержат список литературы, а также интернет источников, необходимые для самостоятельной деятельности студентов.

В дальнейшем методические указания могут перерабатываться при изменении Федеральных государственных образовательных стандартов.

# **1. КАРТА САМОСТОЯТЕЛЬНОЙ РАБОТЫ СТУДЕНТА**

<span id="page-4-0"></span>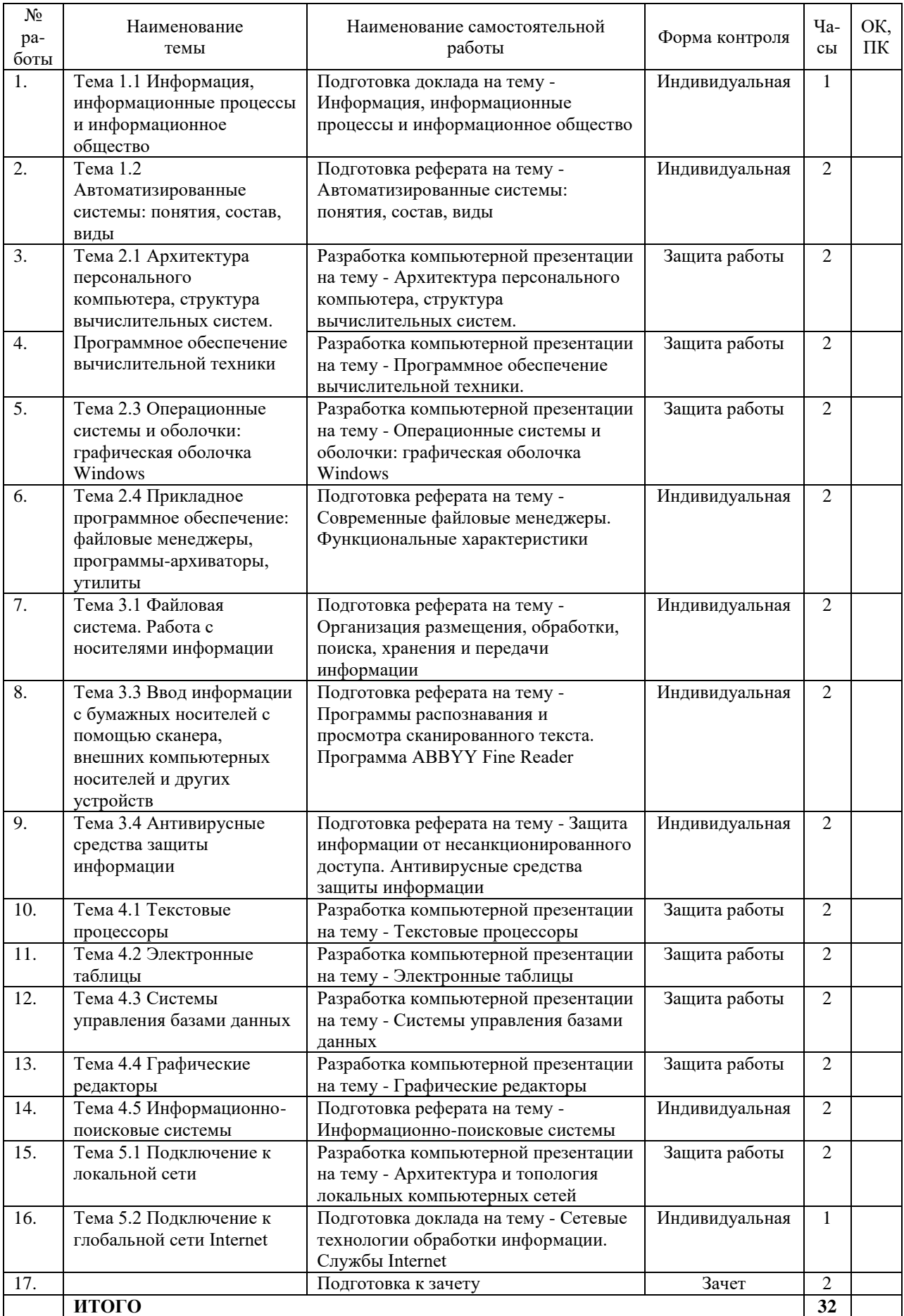

# <span id="page-5-0"></span>**2. ПОРЯДОК ВЫПОЛНЕНИЯ САМОСТОЯТЕЛЬНОЙ РАБОТЫ СТУДЕНТОМ**

# <span id="page-5-1"></span>**2.1. Инструкции по овладению навыками самостоятельной учебной работы**

#### **1. Доклад и реферат**

Доклад (реферат) – это словесное или письменное изложение сообщения на определенную тему. Способствует формированию навыков исследовательской работы, расширяет познавательные интересы, приучает практически мыслить. При написании доклада по заданной теме следует составить план, подобрать основные источники. Работая с источниками, следует систематизировать полученные сведения, сделать выводы и обобщения.

#### **Доклад должен содержать следующие структурные элементы:**

- 1. Название доклада
- 2. ФИО и группа студента
- 3. План
- 4. Введение
- 5. Основная часть
- 6. Заключение
- 7. Список литературы

# **Реферат должен содержать следующие структурные элементы:**

- 1. титульный лист;
- 2. оглавление (с указанием страниц, глав, разделов);
- 3. введение (обоснование выбора темы);
- 4. основная часть (разбивается на главы и параграфы);
- 5. заключение (вывод, обобщение, практическое значение реферата);
- 6. список литературы;
- 7. приложения.

Рекомендуемый объем доклада составляет не более 3-5 страниц машинописного текста. Рекомендуемый объем реферата составляет не более 6-10 страниц машинописного текста.

#### **Оформление доклада и реферата**

- Поля: левое 30 мм, правое 10 мм, верхнее 20 мм, нижнее 20 мм;
- Шрифт размером 14 пт, гарнитурой Times New Roman;
- Междустрочный интервал полуторный;
- Отступ красной строки 1,25 см;
- Выравнивание текста по ширине.
- Заголовок темы по центру в верхнем регистре, ФИО по центру.
- Список использованных источников должен формироваться в алфавитном порядке по фамилии авторов

# **Доклад и реферат оценивается по системе**

Оценка "отлично" выставляется за доклад, который носит исследовательский характер, содержит грамотно изложенный материал, с соответствующими обоснованными выводами.

Оценка "хорошо" выставляется за грамотно выполненный во всех отношениях доклад при наличии небольших недочетов в его содержании или оформлении.

Оценка "удовлетворительно" выставляется за доклад, который удовлетворяет всем предъявляемым требованиям, но отличается поверхностью, в нем просматривается непоследовательность изложения материала, представлены необоснованные выводы.

Оценка "неудовлетворительно" выставляется за доклад, который не носит исследовательского характера, не содержит анализа источников и подходов по выбранной теме, выводы носят декларативный характер.

# **2. Разработка компьютерной презентации**

Презентация (от английского слова - представление) – это набор цветных картинокслайдов на определенную тему, который хранится в файле специального формата с расширением РР. Термин «презентация» (иногда говорят «слайд-фильм») связывают, прежде всего, с информационными и рекламными функциями картинок, которые рассчитаны на определенную категорию зрителей (пользователей).

# **При создании презентации следует придерживаться**

- 1. Основных рекомендаций по дизайну презентации;
- 2. Правил шрифтового оформления;
- 3. Основных правил компьютерного набора текста.

#### **Правила оформления презентации**

Правило № 1: Обратите внимание на качество картинок. Картинки должны быть крупными, четкими. Не пытайтесь растягивать мелкие картинки через весь слайд: это приведет к ее пикселизации и значительному ухудшению качества. На одном слайде — не более трех картинок, чтобы не рассеивать внимание и не перегружать зрение. Картинка должна нести смысловую нагрузку, а не просто занимать место на слайде.

Правило № 2. Не перегружайте презентацию текстом. Максимально сжатые тезисы, не более трех на одном слайде. Текст не должен повторять то, что говорят, возможно, лишь краткое изложение сути сказанного.

Правило № 3. Оформление текста. Текст должен быть четким, достаточно крупным, не сливаться с фоном.

Правило № 4. Настройка анимации. Порой составитель презентации, как будто играя в интересную игру, перегружает презентацию анимационными эффектами. Это отвлекает и бывает очень тяжело для глаз. Используйте минимум эффектов, берите только самые простые. Особенно утомляют такие эффекты как вылет, вращение, собирание из элементов, увеличение, изменение шрифта или цвета.

Правило № 5. Смена слайдов. Здесь тоже обращаем внимание, как сменяются слайды. Лучше не использовать здесь эффекты анимации совсем. Когда слайды сменяются, наезжая друг на друга или собираясь из отдельных полос, начинает просто рябить в глазах. Берегите свое зрение и зрения ваших слушателей.

При оценивании презентации учитываются как дизайн и оформление презентации, так и ее содержание. Критерии оценивания приведены в Таблице 1. По каждому разделу презентация оценивается отдельно.

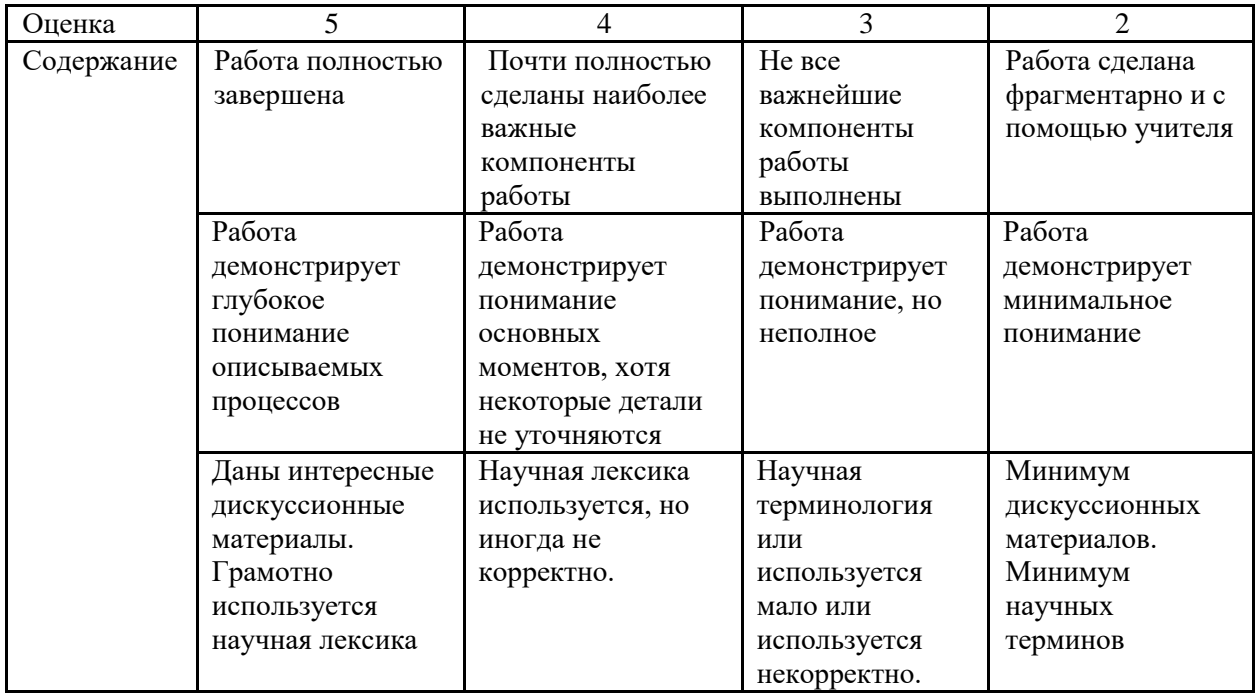

#### **Критерии оценки презентации**

Таблица 1

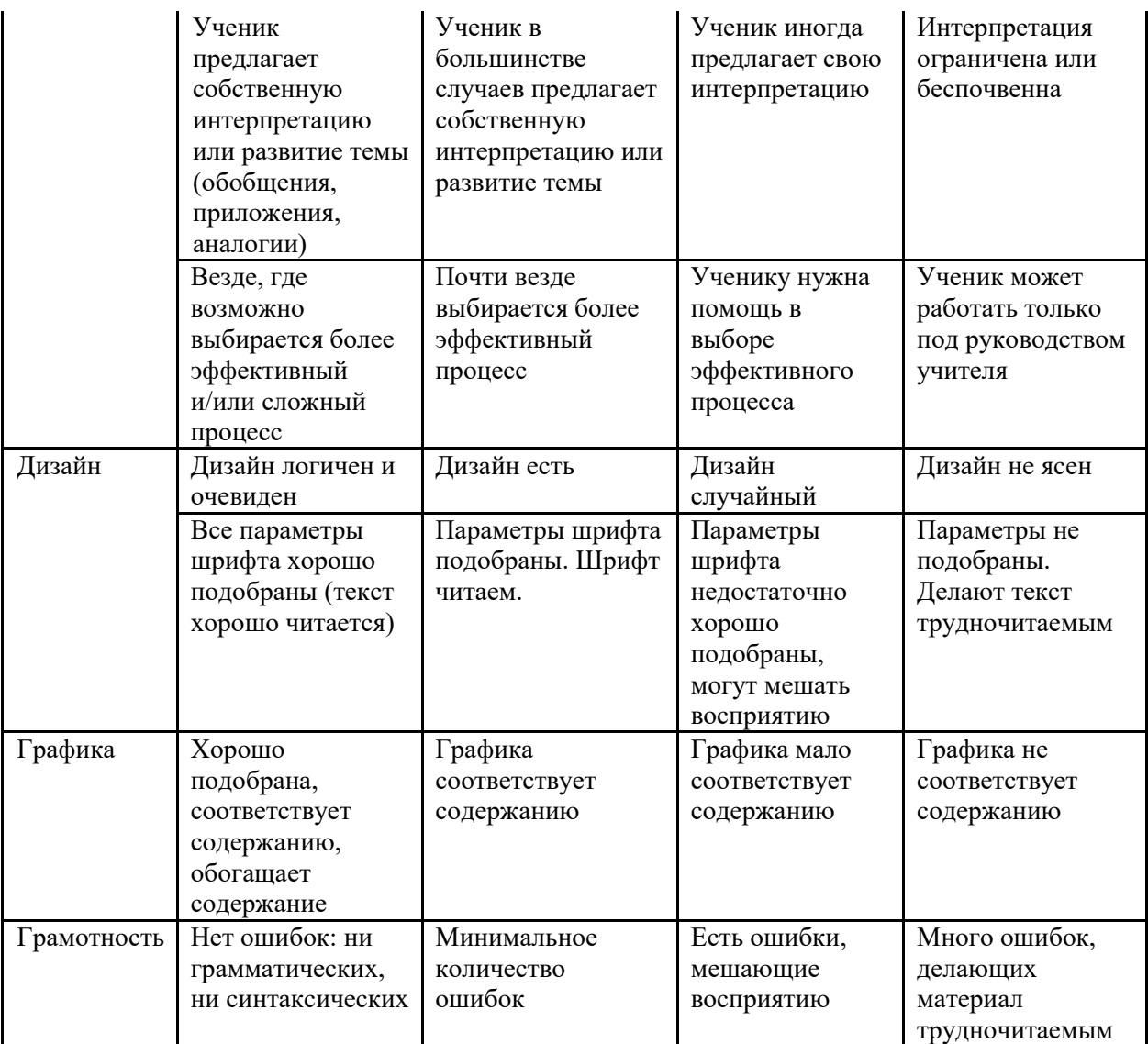

#### **Рекомендации по составлению таблиц и схем**

Для заполнения таблицы используйте основы конспектирования.

Этот творческий вид работы был введён в учебную деятельность Шаталовым В. Ф. - известным педагогом-новатором и получил название "опорный сигнал". В опорном сигнале содержание информации "кодируется" с помощью сочетания графических символов, знаков, рисунков, ключевых слов, цифр и т. п.

При работе с заполнением таблицы используем формализованный конспект, где записи вносятся в заранее подготовленные таблицы.

Это удобно при подготовке единого конспекта по нескольким источникам.

Особенно если есть необходимость сравнения данных. Разновидностью формализованного конспекта является запись, составленная в форме ответов на заранее подготовленные вопросы, обеспечивающие исчерпывающие характеристики однотипных объектов, явлений, процессов и т.д.

Составление схем, таблиц служит не только для запоминания материала.

Такая работа становится средством развития способности выделять самое главное, существенное в учебном материале, классифицировать информацию.

Выделяют основные составляющие более сложного понятия, ключевые слова и т. п. и располагаются в последовательности - от общего понятия к его частным составляющим.

Нужно продумать, какие из входящих в тему понятий являются основными и записать их в схеме так, чтобы они образовали основу. Далее присоединить частные составляющие

(ключевые слова, фразы, определения), которые служат опорой для памяти и логически дополняют основное общее понятие.

#### **Рекомендации по составлению таблиц:**

1. Определите цель составления таблицы.

2. Читая изучаемый материал в первый раз, разделите его на основные смысловые части, выделите главные мысли, сформулируйте выводы.

3. Если составляете план - конспект, сформулируйте названия пунктов и определите информацию, которую следует включить в план-конспект для раскрытия пунктов плана.

4. Наиболее существенные положения изучаемого материала (тезисы) последовательно и кратко излагайте своими словами или приводите в виде цитат.

5. Включайте не только основные положения, но и обосновывающие их выводы, конкретные факты и примеры (без подробного описания).

6. Составляя записи в таблице, записывайте отдельные слова сокращённо, выписывайте только ключевые слова, делайте ссылки на страницы конспектируемой работы, применяйте условные обозначения.

7. Чтобы форма записи отражала его содержание, располагайте абзацы «ступеньками», подобно пунктам и подпунктам плана, применяйте разнообразные способы подчеркивания, используйте карандаши и ручки разного цвета.

8. Отмечайте непонятные места, новые слова, имена, даты.

9. Наведите справки о лицах, событиях, упомянутых в тексте. При записи не забудьте вынести справочные данные на поля

10. При конспектировании надо стараться выразить авторскую мысль своими словами. Стремитесь к тому, чтобы один абзац авторского текста был передан при конспектировании одним, максимум двумя предложениями.

Запись учебного материала в виде таблицы позволяет быстро и без труда его запомнить, мгновенно восстановить в памяти в нужный момент.

#### **Действия при составлении схемы могут быть такими**

- 1. Подберите факты для составления схемы.
- 2. Выделите среди них основные, обще понятия.
- 3. Определите ключевые слова, фразы, помогающие раскрыть суть основного понятия.
- 4. Сгруппируйте факты в логической последовательности.
- 5. Дайте название выделенным группам.
- 6. Заполните схему данными.

# <span id="page-9-0"></span>**2.2. Инструкции по выполнению самостоятельной учебной работы**

# **Тема 1.1 Информация, информационные процессы и информационное общество**

#### **Самостоятельная работа №1**

Подготовка доклада на тему - Информация, информационные процессы и информационное общество

*Методические указания: подготовить доклад в соответствии с порядком выполнения самостоятельной работы п.2.1*

# **Тема 1.2 Автоматизированные системы: понятия, состав, виды**

# **Самостоятельная работа №2**

Подготовка реферата на тему - Автоматизированные системы: понятия, состав, виды

*Методические указания: подготовить реферат в соответствии с порядком выполнения самостоятельной работы п.2.1*

# **Тема 2.1 Архитектура персонального компьютера, структура вычислительных систем. Программное обеспечение вычислительной техники**

# **Самостоятельная работа №3**

Разработка компьютерной презентации на тему - Архитектура персонального компьютера, структура вычислительных систем *Методические указания: подготовить компьютерную презентацию в соответствии с порядком выполнения самостоятельной работы п.2.1*

# **Самостоятельная работа №4**

Разработка компьютерной презентации на тему - Программное обеспечение вычислительной техники

*Методические указания: подготовить компьютерную презентацию в соответствии с порядком выполнения самостоятельной работы п.2.1*

# **Тема 2.3 Операционные системы и оболочки: графическая оболочка Windows**

# **Самостоятельная работа №5**

Разработка компьютерной презентации на тему - Операционные системы и оболочки: графическая оболочка Windows

*Методические указания: подготовить компьютерную презентацию в соответствии с порядком выполнения самостоятельной работы п.2.1*

# **Тема 2.4 Прикладное программное обеспечение: файловые менеджеры, программыархиваторы, утилиты**

# **Самостоятельная работа №6**

Подготовка реферата на тему - Современные файловые менеджеры. Функциональные характеристики *Методические указания: подготовить реферат в соответствии с порядком выполнения самостоятельной работы п.2.1*

# **Тема 3.1 Файловая система. Работа с носителями информации**

# **Самостоятельная работа №7**

Подготовка реферата на тему - Организация размещения, обработки, поиска, хранения и передачи информации

*Методические указания: подготовить реферат в соответствии с порядком выполнения самостоятельной работы п.2.1*

# **Тема 3.3 Ввод информации с бумажных носителей с помощью сканера, внешних компьютерных носителей и других устройств**

# **Самостоятельная работа №8**

Подготовка реферата на тему - Программы распознавания и просмотра сканированного текста. Программа ABBYY Fine Reader *Методические указания: подготовить реферат в соответствии с порядком выполнения самостоятельной работы п.2.1*

# **Тема 3.4 Антивирусные средства защиты информации**

# **Самостоятельная работа №9**

Подготовка реферата на тему - Защита информации от несанкционированного доступа. Антивирусные средства защиты информации *Методические указания: подготовить реферат в соответствии с порядком выполнения самостоятельной работы п.2.1*

# **Тема 4.1 Текстовые процессоры**

# **Самостоятельная работа №10**

Разработка компьютерной презентации на тему - Текстовые процессоры *Методические указания: подготовить компьютерную презентацию в соответствии с порядком выполнения самостоятельной работы п.2.1*

# **Тема 4.2 Электронные таблицы**

#### **Самостоятельная работа №11**

Разработка компьютерной презентации на тему - Электронные таблицы *Методические указания: подготовить компьютерную презентацию в соответствии с порядком выполнения самостоятельной работы п.2.1*

# **Тема 4.3 Системы управления базами данных**

## **Самостоятельная работа №12**

Разработка компьютерной презентации на тему - Системы управления базами данных *Методические указания: подготовить компьютерную презентацию в соответствии с порядком выполнения самостоятельной работы п.2.1*

# **Тема 4.4 Графические редакторы**

#### **Самостоятельная работа №13**

Разработка компьютерной презентации на тему - Графические редакторы *Методические указания: подготовить компьютерную презентацию в соответствии с порядком выполнения самостоятельной работы п.2.1*

# **Тема 4.5 Информационно-поисковые системы**

#### **Самостоятельная работа №14**

Подготовка реферата на тему - Информационно-поисковые системы *Методические указания: подготовить реферат в соответствии с порядком выполнения самостоятельной работы п.2.1*

#### **Тема 5.1 Подключение к локальной сети**

#### **Самостоятельная работа №15**

Разработка компьютерной презентации на тему - Архитектура и топология локальных компьютерных сетей

*Методические указания: подготовить компьютерную презентацию в соответствии с порядком выполнения самостоятельной работы п.2.1*

# **Тема 5.2 Подключение к глобальной сети Internet**

#### **Самостоятельная работа №16**

Подготовка доклада на тему - Сетевые технологии обработки информации. Службы Internet

*Методические указания: подготовить доклад в соответствии с порядком выполнения самостоятельной работы п.2.1*

# **Самостоятельная работа №17**

Подготовка к зачету

# *Методические указания:*

- выяснить у преподавателя, по каким темам имеется задолженность;
- подготовить ответы на теоретические вопросы и выполнить практические задания по этим темам.

# **Теоретические вопросы**

- 1. Понятие информации. Виды информации. Единицы измерения информации.
- 2. Общий состав и структура персональных ЭВМ и вычислительных систем.
- 3. Внутренняя архитектура компьютера.
- 4. Периферийные устройства.
- 5. Операционная система: назначение, состав.
- 6. Файловые менеджеры.
- 7. Программы-архиваторы.
- 8. Накопители на жестких и гибких магнитных дисках.
- 9. Устройства оптического хранения данных.
- 10. Компьютерные вирусы. Антивирусные программы.
- 11. Локальные и глобальные компьютерные сети.
- 12. Прикладные программные средства.
- 13. Возможности текстового процессора.
- 14. Электронные таблицы: основные понятия и способ организации.
- 15. Основные элементы базы данных. СУБД.
- 16. Графический редактор: назначение, пользовательский интерфейс, основные функции.
- 17. Назначение и возможности информационно-поисковых систем.

# **Практические задания**

- 1. Работа с файловыми менеджерами.
- 2. Запись информации на магнитные и оптические носители.
- 3. Поиск информации в накопителях информации.
- 4. Поиск информации с помощью информационно-поисковой системы.
- 5. Осуществление обмена информацией в локальной сети.
- 6. Осуществление обмена информацией в глобальной сети.
- 7. Проверка носителей информации на вирусы с помощью антивирусной программы.
- 8. Создание и сохранение документа MS Word.
- 9. Шрифтовое оформление и форматирование документа MS Word.
- 10. Создание и форматирование таблиц в программе MS Word.
- 11. Создание и форматирование таблиц в программе MS Excel.
- 12. Выполнение расчетов в программе MS Excel.
- 13. Построение диаграмм в программе MS Excel.
- 14. Создание базовой таблицы в MS Access.
- 15. Создание запросов в MS Access.
- 16. Создание форм в MS Access.
- 17. Создание отчетов по запросам в MS Access.
- 18. Создание рисунка в приложении типа Paint.
- 19. Создание презентации в приложении MS PowerPoint.

# **Список литературы**

<span id="page-13-0"></span>Основные источники:

- 1. Сергеева, И.И. Информатика [Электронный ресурс]: учебник / И.И. Сергеева, А.А. Музалевская, Н.В. Тарасова. - 2-e изд., перераб. и доп. - М.: ИД ФОРУМ: НИЦ ИНФРА-М, 2016. - 384 с., http://znanium.com/bookread2.php?book=517652
- 1. Синаторов, С.В. Информационные технологии [Электронный ресурс]: учебное пособие / С.В. Синаторов.- Москва: ФЛИНТА, 2016.- 448с. https://e.lanbook.com/reader/book/83798/#2

Дополнительные источники:

1. Федотова, Е.Л. Информационные технологии в профессиональной деятельности [Электронный ресурс]: учебное пособие / Е.Л. Федотова. - М.: ИД ФОРУМ: НИЦ ИНФРА-М, 2015. - 368 с., <http://znanium.com/bookread2.php?book=484751>

# Интернет-ресурсы:

- 1. http://alleng.ru/edu/comp.htm
- 2. <http://informatika-miit.narod.ru/>
- 3. <http://www.klyaksa.net/>
- 4. http://www.uchportal.ru

# Интернет источники:

- 2. <http://www.edu.ru/>
- 3. http://www.alleng.ru/edu/comp.htm
- 4. http://window.edu.ru/window/catalog?p\_rubr=2.1.6
- 5. http://informatika-miit.narod.ru/
- 6. http://eict.ru/
- 7. http://www.mybasic.ru/
- 8. http://www.klyaksa.net/
- 9. http://www.uchites.ru/informatika
- 10. http://www.ict.edu.ru/catalog/
- 11. http://office.microsoft.com